## RICM 4 Project RobAIR tweets!

**EZ-ZINE Najwa Manusia JEAN Jordan** 

**1**

**What is it about?**

Get to know RobAIR!

### **Welcome RobAIR!**

 $\rightarrow$ Lowcost  $\rightarrow$  DIY

### $\bigstar$  Social networks

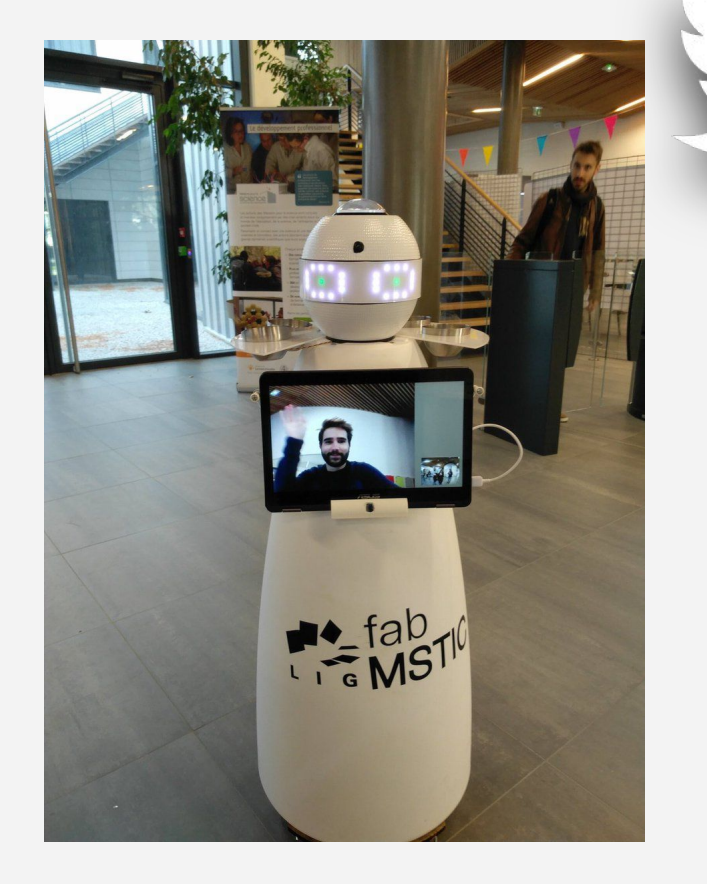

## **Technologies & Achievements**

**2**

A deep dive in our project!

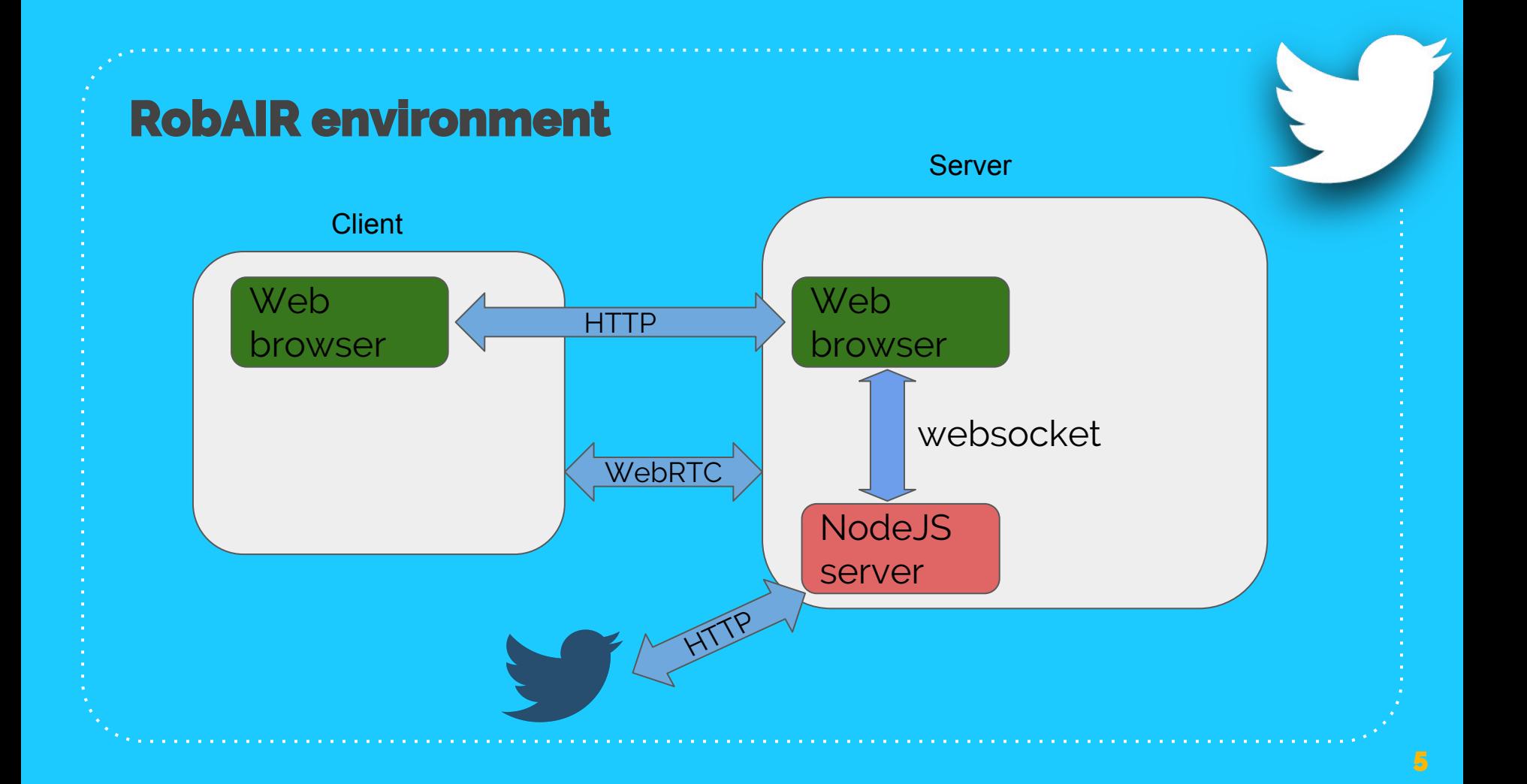

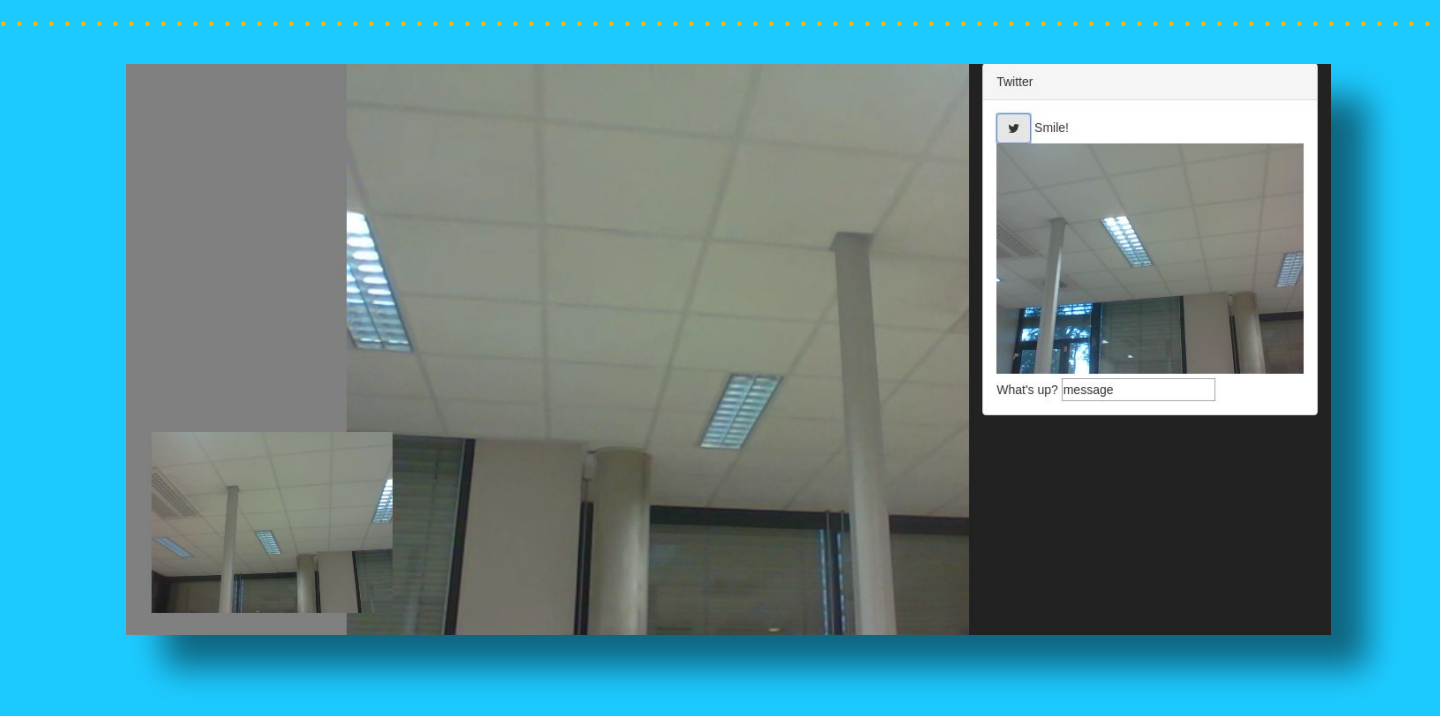

WebRTC

- Real Time Communication (RTC) - Take a picture.

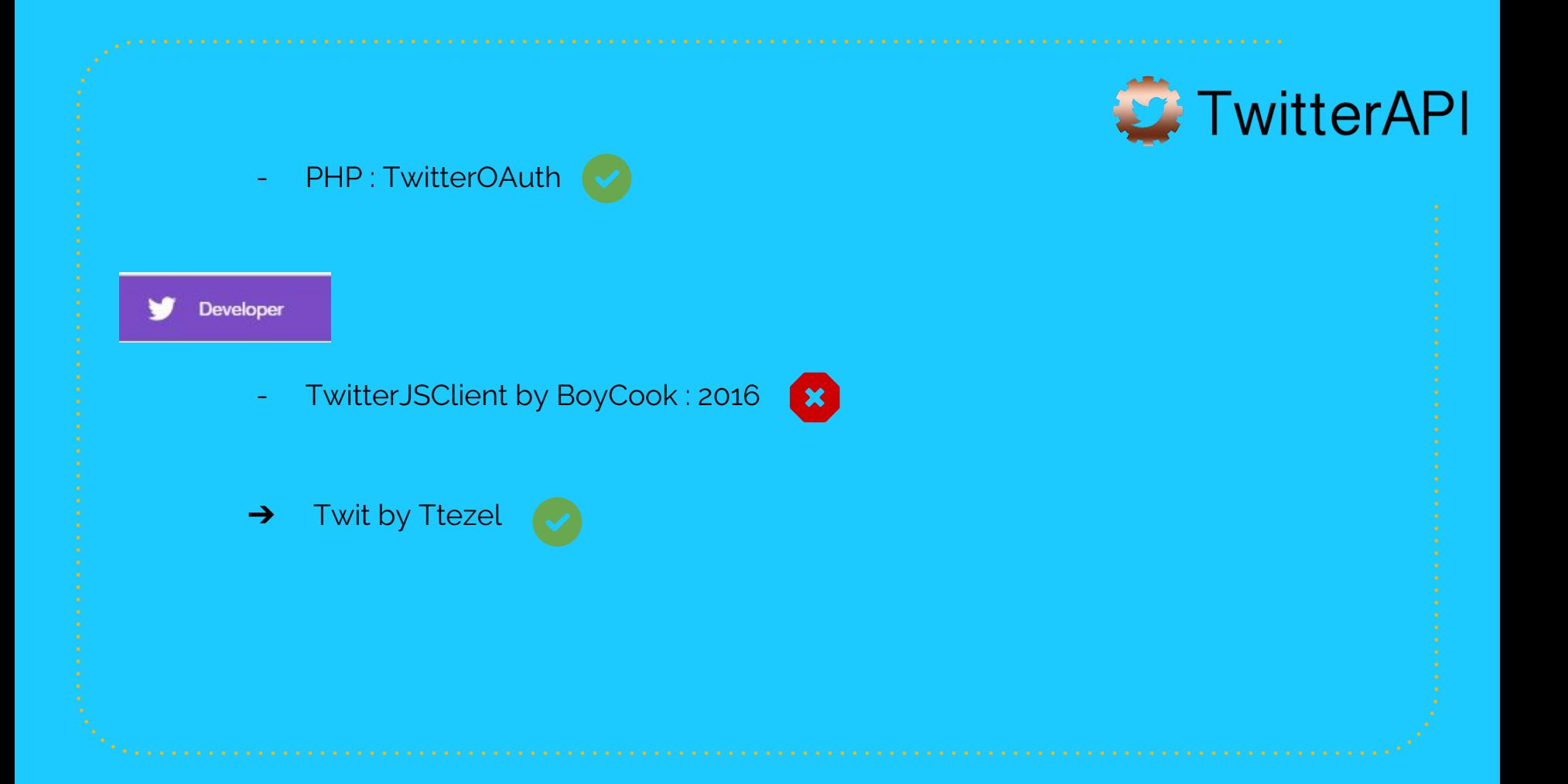

### **WebSockets**

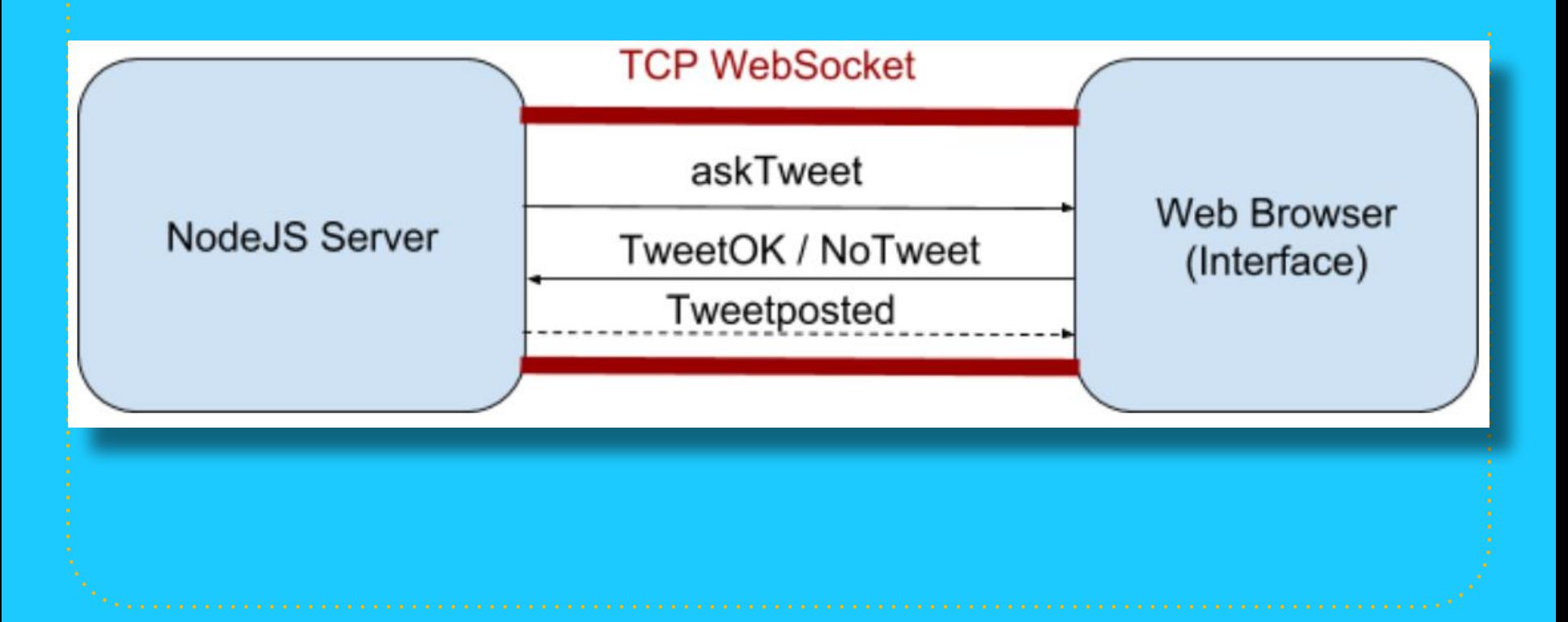

### ● Prompt()

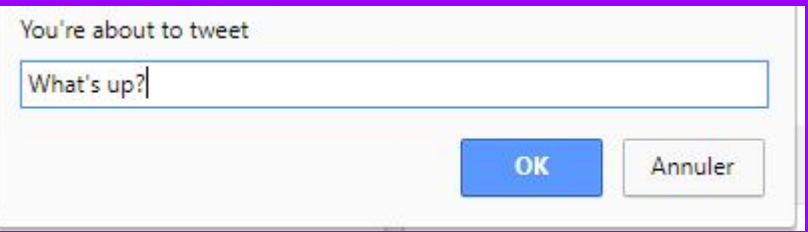

- TextArea
- Bootstrap modal

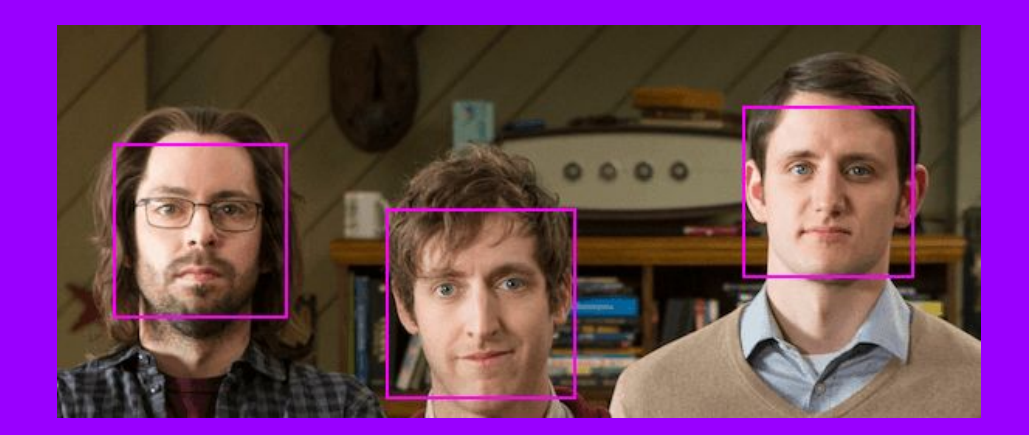

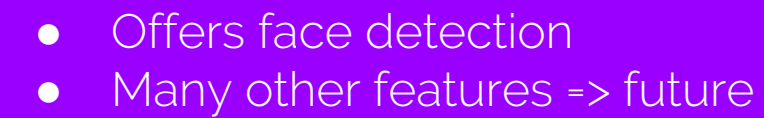

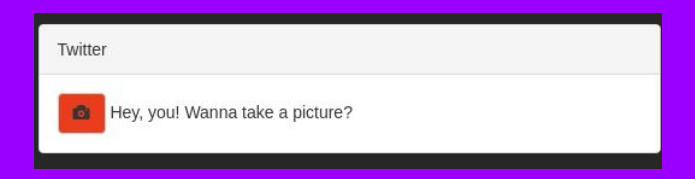

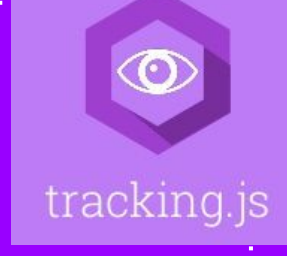

## **Project management**

**3**

A glimpse of our project skeleton!

- What are we going to do? Who does what?
- Are we going to make it? Is everything ok?
- Retrospective : review what we did? How could it have been better?

- Roles.
- No problems with new requests.

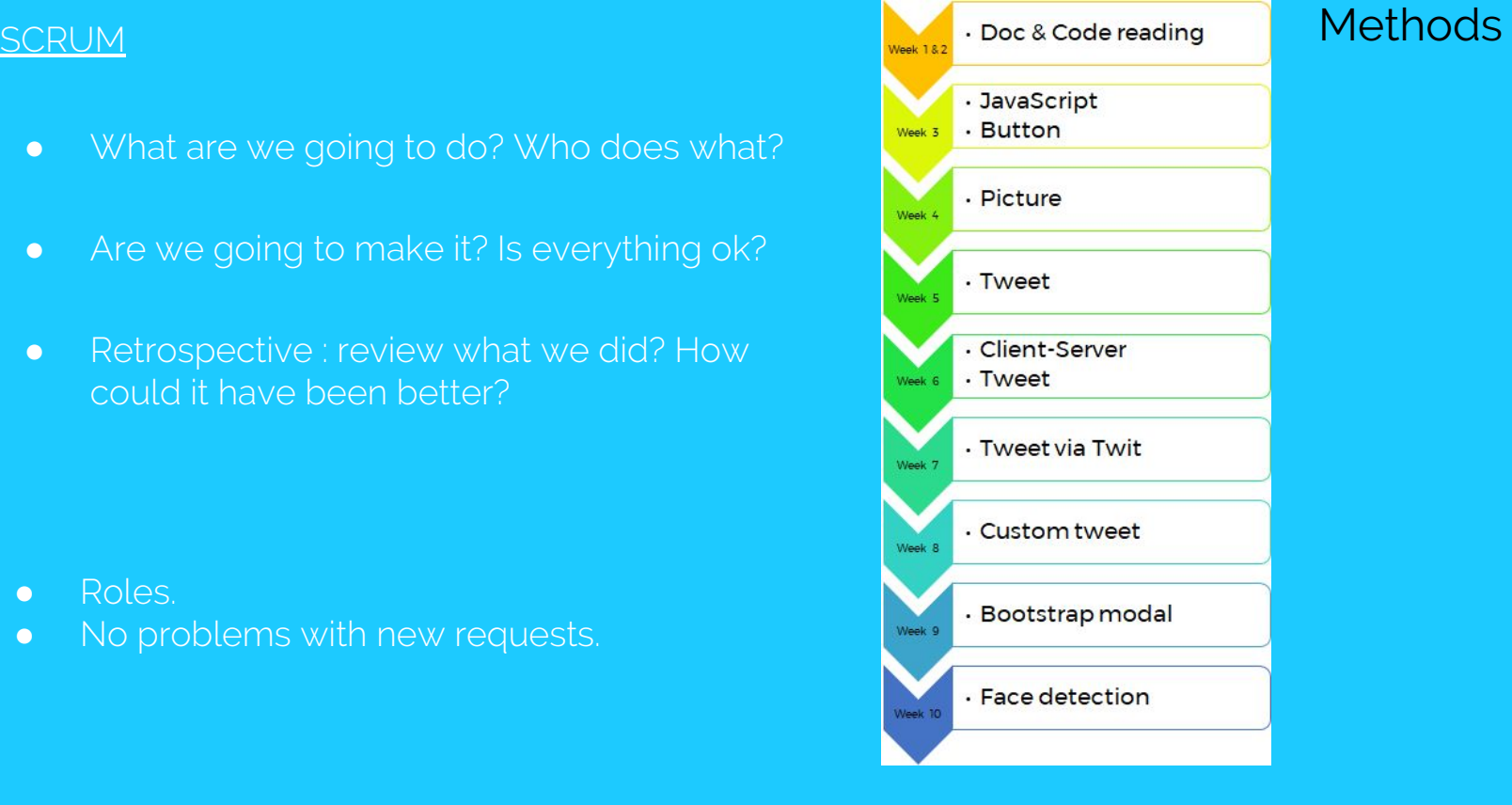

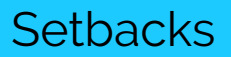

- RobAIR Installation
- RobAIR complex architecture
- Little to no experience with languages required

### **Conclusion & Future**

Ideas for further improvements!

**4**

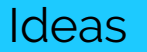

- Using picture feature
- Other social networks
	- Not Instagram
- Using Tracking.js other features
- Other library for a better accuracy

**DEMO!** 

# **THANKS !**

**"**

Any questions?